ДОКУМЕНТ ПОДПИСАН ЭЛЕКТРОННОЙ ПОДПИСЬЮ Сертификат: 3E9FA9969EF16D0661766E0EA8BD6B9F Владелец: Чанкаев Мурат Хасанович Действителен: с 28.04.2023 до 21.07.2024

> **МИНИСТЕРСТВО НАУКИ И ВЫСШЕГО ОБРАЗОВАНИЯ ФЕДЕРАЛЬНОЕ ГОСУДАРСТВЕННОЕ БЮДЖЕТНОЕ ОБРАЗОВАТЕЛЬНОЕ УЧРЕЖДЕНИЕ ВЫСШЕГО ОБРАЗОВАНИЯ «КАРАЧАЕВО-ЧЕРКЕССКИЙ ГОСУДАРСТВЕННЫЙ УНИВЕРСИТЕТ ИМЕНИ У.Д. АЛИЕВА»**

**УТВЕРЖДАЮ** Батчаева М.Д. и.о. декана 2023 г.

# **РАБОЧАЯ ПРОГРАММА ДИСЦИПЛИНЫ ПРОФЕССИОНАЛЬНЫЕ КОМПЬЮТЕРНЫЕ ПРОГРАММЫ**

ПО

ДОПОЛНИТЕЛЬНОЙ ПРОФЕССИОНАЛЬНОЙ ОБРАЗОВАТЕЛЬНОЙ ПРОГРАММЕ ПРОФЕССИОНАЛЬНОЙ ПЕРЕПОДГОТОВКИ **«БУХГАЛТЕРСКИЙ УЧЕТ, АНАЛИЗ И АУДИТ»**

**Карачаевск - 2023**

#### Программу составил(а): *к.пед.н., доцент А.Н.Лепшокова*

Рабочая программа дисциплины составлена в соответствии с Федеральным государственным образовательным стандартом высшего образования по направлению подготовки 38.03.01 «Экономика» утвержденным приказом Министерства образования и науки Российской Федерации от 12 августа 2020 г. № 954, дополнительной профессиональной образовательной программе профессиональной переподготовки «Бухгалтерский учет (анализ, аудит)», локальными актами КЧГУ.

Рабочая программа рассмотрена и утверждена на заседании кафедры экономики и прикладной информатики на\_2023-2024 уч. год.

Протокол № 10т  $\frac{23}{29}$  09 2024<sup>8</sup>г. Зав. кафедрой  $\frac{f}{f}$   $\frac{f}{f}$  Б.М. Маршанов

# **СОДЕРЖАНИЕ**

1. Наименование дисциплины (модуля) [...............................................................................................](#page-3-0) 4

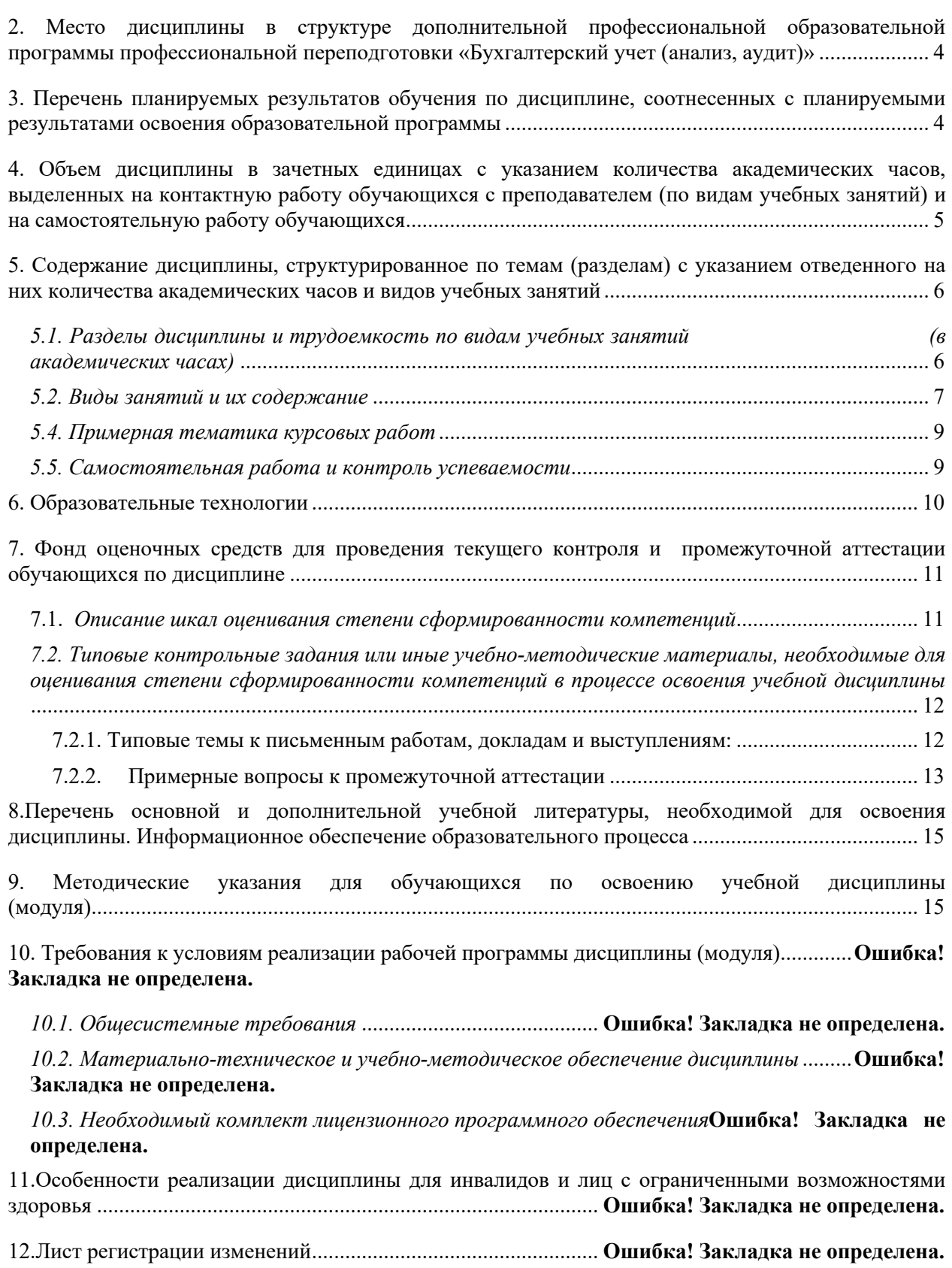

# **1. Наименование дисциплины (модуля)** *Профессиональные компьютерные программы*

<span id="page-3-0"></span>**Цели изучаемой дисциплины:** Формирование теоретических знаний, практических навыков и умений работы в среде специализированных информационных систем поддержки, исследования предметных областей экономики для получения объективной оценки экономической деятельности, прогнозирования и планирования управленческих решений; приобретение умений использования программно-инструментальных средств профессионально-ориентированных компьютерных программ для облегчения, ускорения и повышения качества обработки и представления информации в процессе решения финансово-экономических задач.

### **Задачи:**

- изучить общие подходы и принципы построения экономических информационных систем;

- изучить методы обработки и анализа информации и принятия решений;

- ознакомиться с возможностями профессионально-ориентированных компьютерных систем, комплексов, пакетов и программ экономического назначения и технологиями их применения в различных направлениях экономической деятельности;

- сформировать практические навыки по эффективному использованию профессиональных программных инструментов в профессиональной деятельности.

В результате изучения данной дисциплины у обучающихся должно быть сформировано представление о возможностях профессионально-ориентированных компьютерных систем, позволяющих применять их в различных направлениях экономической деятельности. Цели и задачи дисциплины определены в соответствии с требованиями Федерального государственного образовательного стандарта высшего образования по направлению подготовки 38.03.01 «Экономика» утвержденным приказом Министерства образования и науки Российской Федерации от 12 августа 2020 г. № 954, дополнительной профессиональной образовательной программе профессиональной переподготовки «Бухгалтерский учет (анализ, аудит)».

# 2. **Место дисциплины в структуре дополнительной профессиональной образовательной программы профессиональной переподготовки «Бухгалтерский учет (анализ, аудит)»**

<span id="page-3-1"></span>**МЕСТО ДИСЦИПЛИНЫ В СТРУКТУРЕ ДОПОЛНИТЕЛЬНОЙ ПРОФЕССИОНАЛЬНОЙ ОБРАЗОВАТЕЛЬНОЙ ПРОГРАММЫ ПРОФЕССИОНАЛЬНОЙ ПЕРЕПОДГОТОВКИ**  «БУХГАЛТЕРСКИЙ УЧЕТ (АНАЛИЗ, АУДИТ)». Индекс 08.

**Требования к предварительной подготовке обучающегося:**

Для успешного освоения учебной дисциплины «*Профессиональные компьютерные программы*» обучающийся должен иметь базовый уровень знаний по дисциплинам использующих автоматизированные методы анализа, расчетов и компьютерную технику.

Требования к результатам освоения.

<span id="page-3-2"></span>Дисциплина участвует в формировании компетенций ОПК-5

# **3. Перечень планируемых результатов обучения по дисциплине, соотнесенных с планируемыми результатами освоения образовательной программы**

Процесс изучения дисциплины «Профессиональные компьютерные программы» направлен на формирование следующих компетенций обучающегося:

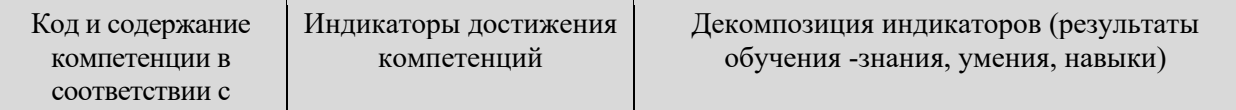

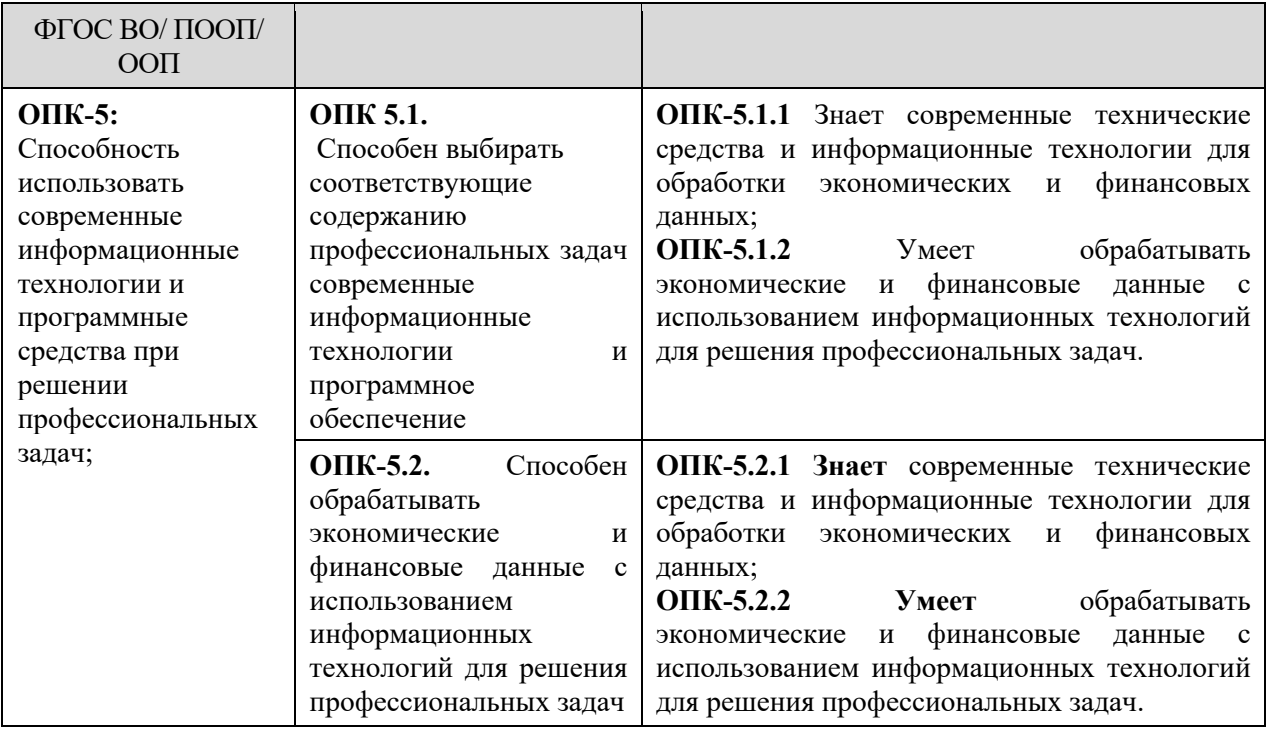

## <span id="page-4-0"></span>**4. Объем дисциплины в зачетных единицах с указанием количества академических часов, выделенных на контактную работу обучающихся с преподавателем (по видам учебных занятий) и на самостоятельную работу обучающихся**

Общая трудоемкость (объем) дисциплины (модуля) составляет 1,1 ЗЕТ, 36 академических часов.

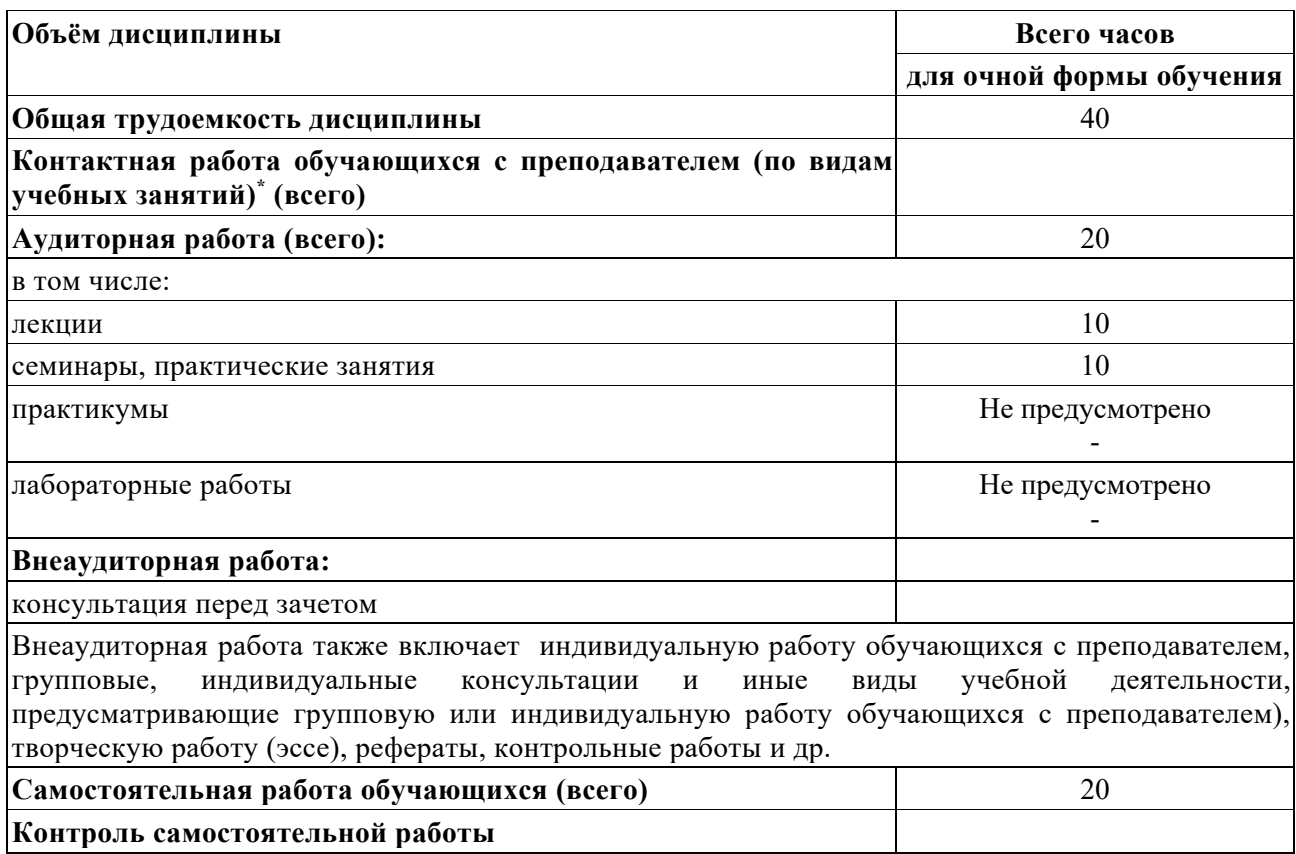

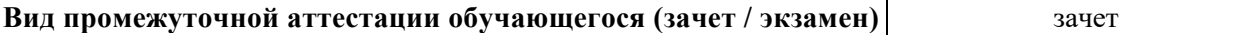

<span id="page-5-0"></span>**5. Содержание дисциплины, структурированное по темам (разделам) с указанием отведенного на них количества академических часов и видов учебных занятий**

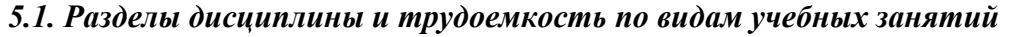

<span id="page-5-1"></span>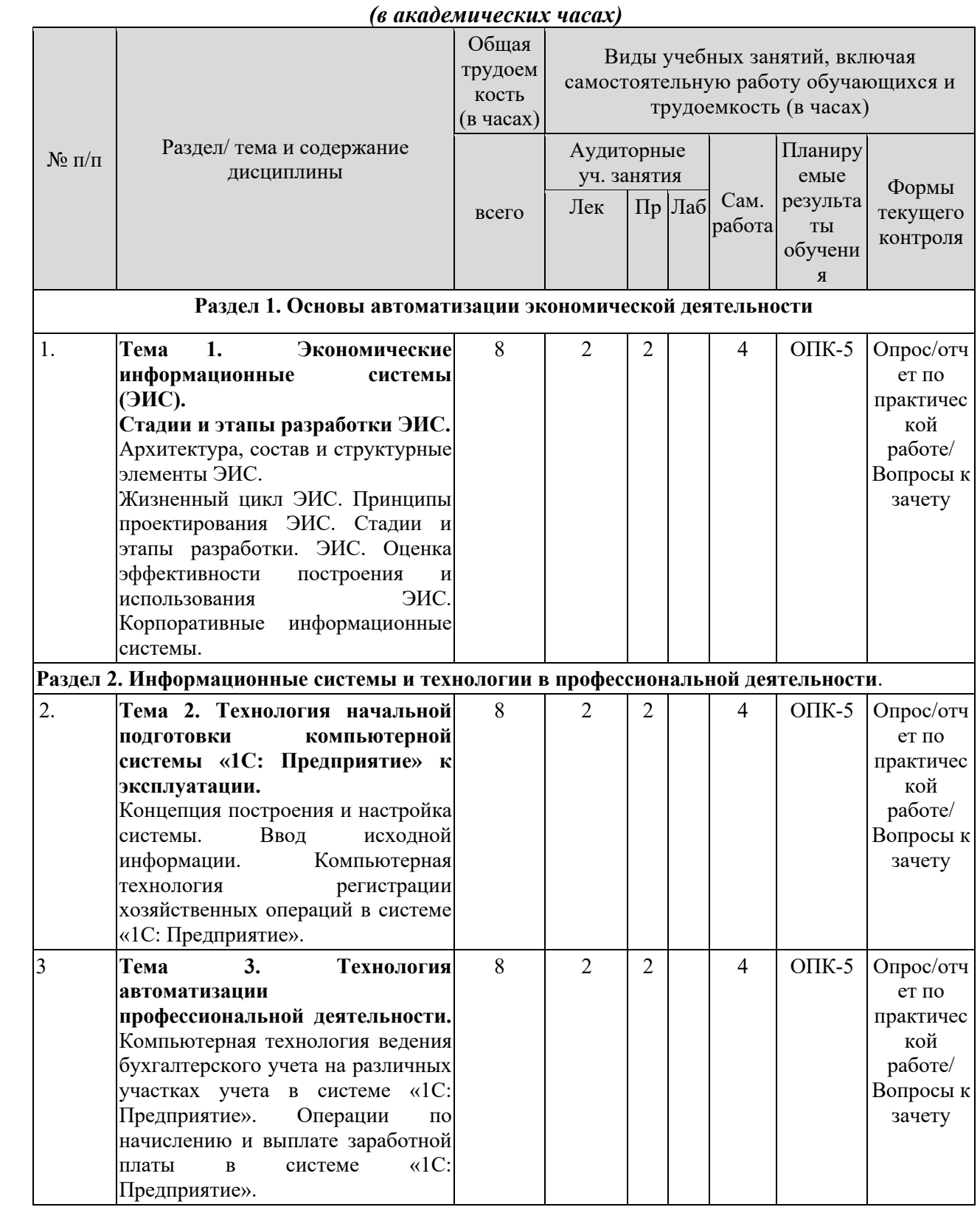

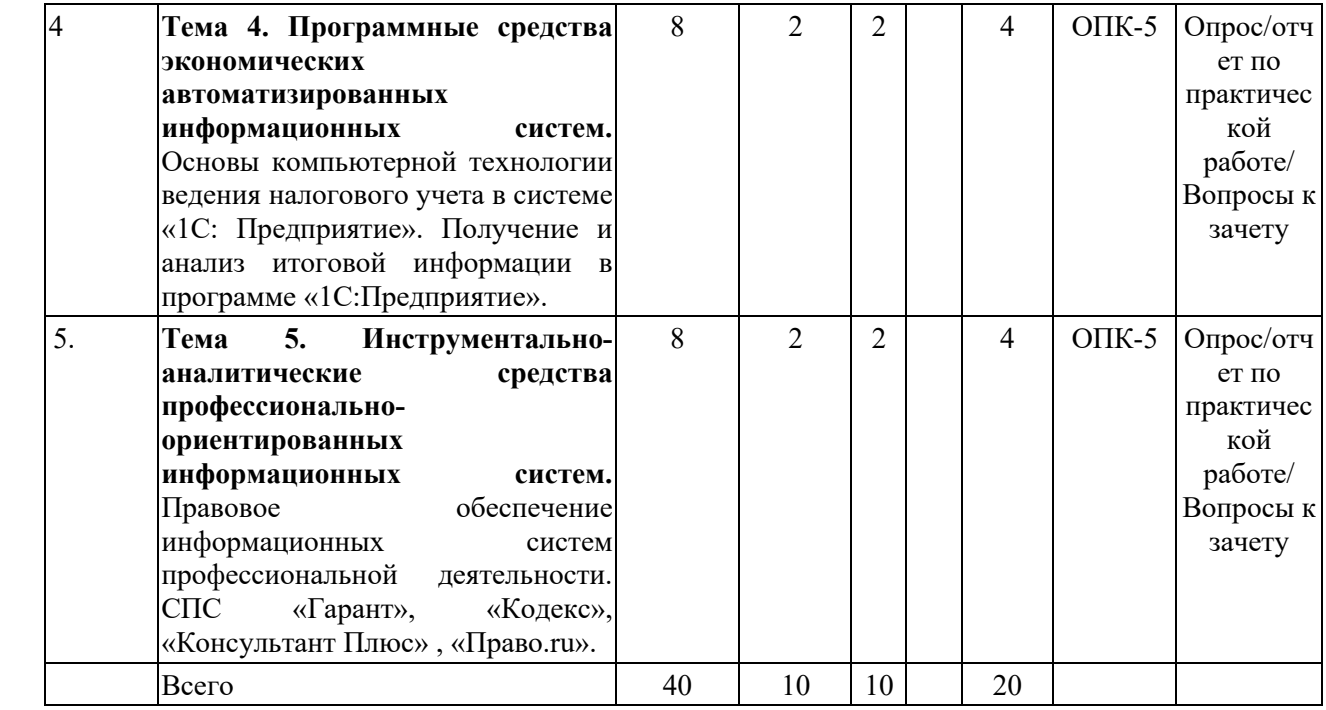

### *5.2. Виды занятий и их содержание*

### *5.2.1. Тематика и краткое содержание лекционных занятий* **Тема 1. Экономические информационные системы (ЭИС).** *Лекционное занятие № 1*

### <span id="page-6-0"></span>**Тема 1. Экономические информационные системы (ЭИС). Стадии и этапы разработки ЭИС.**

Архитектура, состав и структурные элементы ЭИС. Программно- аналитические платформы и комплексы, офисные и специализированные пакеты программ: их возможности и технология применения при решении прикладных финансово экономических задач.

Жизненный цикл ЭИС. Принципы проектирования ЭИС. Стадии и этапы разработки. ЭИС. Оценка эффективности построения и использования ЭИС. Корпоративные информационные системы.

### *Вопросы для самостоятельной работы*

Экономическая информационная система: определение, свойства, основные компоненты. Структура экономической информации. Система классификации объектов: понятие, цели, требования. Архитектура и классификация информационных систем экономического назначения. Состав обеспечивающих подсистем ЭИС.

Информационное обеспечение: определение, назначение, основные составляющие и требования, предъявляемые к ИО. Жизненный цикл ЭИС. Модели хранения данных, используемые в ЭИС. Базы данных и системы управления базами данных: понятия, общие сведения, использование в ЭИС.

### **Тема 2. Технология начальной подготовки компьютерной системы «1С: Предприятие» к эксплуатации.**

*Лекционное занятие № 2*

Технология начальной подготовки компьютерной системы «1С: Предприятие» к эксплуатации.

Концепция построения и настройка системы. Ввод исходной информации. Компьютерная технология регистрации хозяйственных операций в системе «1С: Предприятие».

#### *Вопросы для самостоятельной работы*

Технология начальной подготовки компьютерной системы «1С: Предприятие» к эксплуатации. Концепция построения и настройка системы.

#### **Тема 3. Технология автоматизации профессиональной деятельности.**

#### *Лекционное занятие № 3*

Технология автоматизации профессиональной деятельности. Компьютерная технология ведения бухгалтерского учета на различных участках учета в системе «1С: Предприятие». Операции по начислению и выплате заработной платы в системе «1С: Предприятие».

#### *Вопросы для самостоятельной работы*

Технология автоматизации профессиональной деятельности. Компьютерная технология ведения бухгалтерского учета на различных участках учета в системе «1С: Предприятие».

### **Тема 4. Программные средства экономических автоматизированных информационных систем.**

#### *Лекционное занятие № 4*

Программные средства экономических автоматизированных информационных систем. Основы компьютерной технологии ведения налогового учета в системе «1С: Предприятие». Получение и анализ итоговой информации в программе «1С:Предприятие».

#### *Вопросы для самостоятельной работы*

Программные средства экономических автоматизированных информационных

#### систем.

### **Тема 5. Инструментально-аналитические средства профессиональноориентированных информационных систем.**

#### *Лекционное занятие № 5*

Инструментально-аналитические средства профессионально- ориентированных информационных систем. Правовое обеспечение информационных систем профессиональной деятельности. СПС «Гарант», «Кодекс», «Консультант Плюс» , «Право.ru».

*Вопросы для самостоятельной работы*

Правовое обеспечение информационных систем профессиональной деятельности. СПС «Гарант», «Кодекс», «Консультант Плюс» , «Право.ru».

# **5.2.2 Тематика и содержание практических занятий по курсу: Тема 1. Экономические информационные системы (ЭИС).**

#### *Практическое занятие № 1*

- 1. Обработка экономической информации с использованием офисных средств.
- 2. Обработка первичной экономической информации и ее прогнозирование с помощью MS Excel. ЭИС.
- 3. Основные вопросы, рассматриваемые на занятии:
- 4. Жизненный цикл ЭИС.
- 5. Принципы проектирования ЭИС.
- 6. Стадии и этапы разработки. ЭИС.
- 7. Оценка эффективности построения и использования ЭИС.

#### **Тема 2. Технология начальной подготовки компьютерной системы**

**«1С: Предприятие» к эксплуатации.**

*Практическое занятие № 2*

#### *Основные вопросы, рассматриваемые на занятии:*

- 1. Технология начальной подготовки компьютерной системы «1С: Предприятие» к эксплуатации.
- 2. Концепция построения и настройка системы. Ввод исходной информации.
- 3. Компьютерная технология регистрации хозяйственных операций в системе «1С: Предприятие».

### **Тема 3. Технология начальной подготовки компьютерной системы «1С: Предприятие» к эксплуатации.**

### *Практическое занятие № 3*

*Основные вопросы, рассматриваемые на занятии:*

- 1. Технология начальной подготовки компьютерной системы «1С: Предприятие» к эксплуатации.
- 2. Концепция построения и настройка системы. Ввод исходной информации.
- 3. Компьютерная технология регистрации хозяйственных операций в системе «1С: Предприятие».

### **Тема 4. Программные средства экономических автоматизированных информационных систем.**

### *Практическое занятие № 4*

*Основные вопросы, рассматриваемые на занятии:*

- 1. Программные средства экономических автоматизированных информационных систем.
- 2. Основы компьютерной технологии ведения налогового учета в системе «1С: Предприятие».
- 3. Получение и анализ итоговой информации в программе «1С:Предприятие».

# **Тема 5. Инструментально-аналитические средства профессиональноориентированных информационных систем.**

### *Практическое занятие № 5*

*Основные вопросы, рассматриваемые на занятии:*

- 1. Инструментально-аналитические средства профессионально- ориентированных информационных систем.
- 2. Правовое обеспечение информационных систем профессиональной деятельности.
- 3. СПС «Гарант», «Кодекс», «Консультант Плюс» , «Право.ru».

### *5.3. Тематика и краткое содержание лабораторных занятий*

# Учебным планом не предусмотрены

# *5.4. Примерная тематика курсовых работ*

Учебным планом не предусмотрены

# *5.5. Самостоятельная работа и контроль успеваемости*

<span id="page-8-1"></span><span id="page-8-0"></span>В рамках указанного в учебном плане объема самостоятельной работы по данной дисциплине (в часах) предусматривается выполнение следующих видов учебной деятельности:

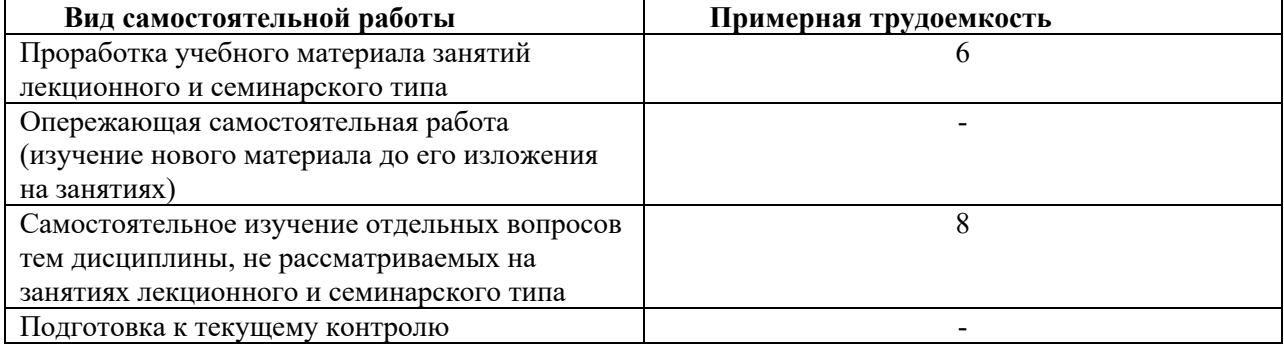

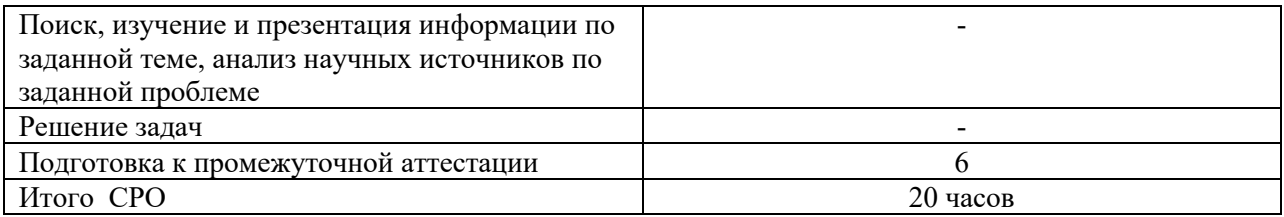

#### **6. Образовательные технологии**

<span id="page-9-0"></span>При проведении учебных занятий по дисциплине используются традиционные и инновационные, в том числе информационные образовательные технологии, включая при необходимости применение активных и интерактивных методов обучения.

Традиционные образовательные технологии реализуются, преимущественно, в процессе практических (семинарских, лабораторных) занятий. Инновационные образовательные технологии используются в процессе аудиторных занятий и самостоятельной работы студентов в виде применения активных и интерактивных методов обучения.

Информационные образовательные технологии реализуются в процессе использования электронно-библиотечных систем, электронных образовательных ресурсов и элементов электронного обучения в электронной информационнообразовательной среде для активизации учебного процесса и самостоятельной работы.

### **Развитие у обучающихся навыков командной работы, межличностной коммуникации, принятия решений и лидерских качеств при проведении учебных занятий.**

Практические (семинарские занятия относятся к интерактивным методам обучения и обладают значительными преимуществами по сравнению с традиционными методами обучения, главным недостатком которых является известная изначальная пассивность субъекта и объекта обучения.

Практические занятия могут проводиться в форме групповой дискуссии, «мозговой атаки», коллоквиума др. Прежде, чем дать группе информацию, важно подготовить участников, активизировать их ментальные процессы, включить их внимание, развивать кооперацию и сотрудничество при принятии решений.

Методические рекомендации по проведению различных видов практических (семинарских) занятий.

#### **1.Обсуждение в группах**

Групповое обсуждение какого-либо вопроса направлено на нахождении истины или достижение лучшего взаимопонимания, Групповые обсуждения способствуют лучшему усвоению изучаемого материала.

На первом этапе группового обсуждения перед обучающимися ставится проблема, выделяется определенное время, в течение которого обучающиеся должны подготовить аргументированный развернутый ответ.

Преподаватель может устанавливать определенные правила проведения группового обсуждения:

-задавать определенные рамки обсуждения (например, указать не менее 5…. 10 ошибок);

-ввести алгоритм выработки общего мнения (решения);

-назначить модератора (ведущего), руководящего ходом группового обсуждения.

На втором этапе группового обсуждения вырабатывается групповое решение совместно с преподавателем (арбитром).

Разновидностью группового обсуждения является круглый стол, который проводится с целью поделиться проблемами, собственным видением вопроса, познакомиться с опытом, достижениями.

**2.Публичная презентация проекта**

Презентация – самый эффективный способ донесения важной информации как в разговоре «один на один», так и при публичных выступлениях. Слайд-презентации с использованием мультимедийного оборудования позволяют эффективно и наглядно представить содержание изучаемого материала, выделить и проиллюстрировать сообщение, которое несет поучительную информацию, показать ее ключевые содержательные пункты. Использование интерактивных элементов позволяет усилить эффективность публичных выступлений.

#### **3.Дискуссия**

Как интерактивный метод обучения означает исследование или разбор. Образовательной дискуссией называется целенаправленное, коллективное обсуждение конкретной проблемы (ситуации), сопровождающейся обменом идеями, опытом, суждениями, мнениями в составе группы обучающихся.

Как правило, дискуссия обычно проходит три стадии: ориентация, оценка и консолидация. Последовательное рассмотрение каждой стадии позволяет выделить следующие их особенности.

Стадия ориентации предполагает адаптацию участников дискуссии к самой проблеме, друг другу, что позволяет сформулировать проблему, цели дискуссии; установить правила, регламент дискуссии.

В стадии оценки происходит выступление участников дискуссии, их ответы на возникающие вопросы, сбор максимального объема идей (знаний), предложений, пресечение преподавателем (арбитром) личных амбиций отклонений от темы дискуссии.

Стадия консолидации заключается в анализе результатов дискуссии, согласовании мнений и позиций, совместном формулировании решений и их принятии.

В зависимости от целей и задач занятия, возможно, использовать следующие виды дискуссий: классические дебаты, экспресс-дискуссия, текстовая дискуссия, проблемная дискуссия, ролевая (ситуационная) дискуссия.

### <span id="page-10-0"></span>**7. Фонд оценочных средств для проведения текущего контроля и промежуточной аттестации обучающихся по дисциплине**

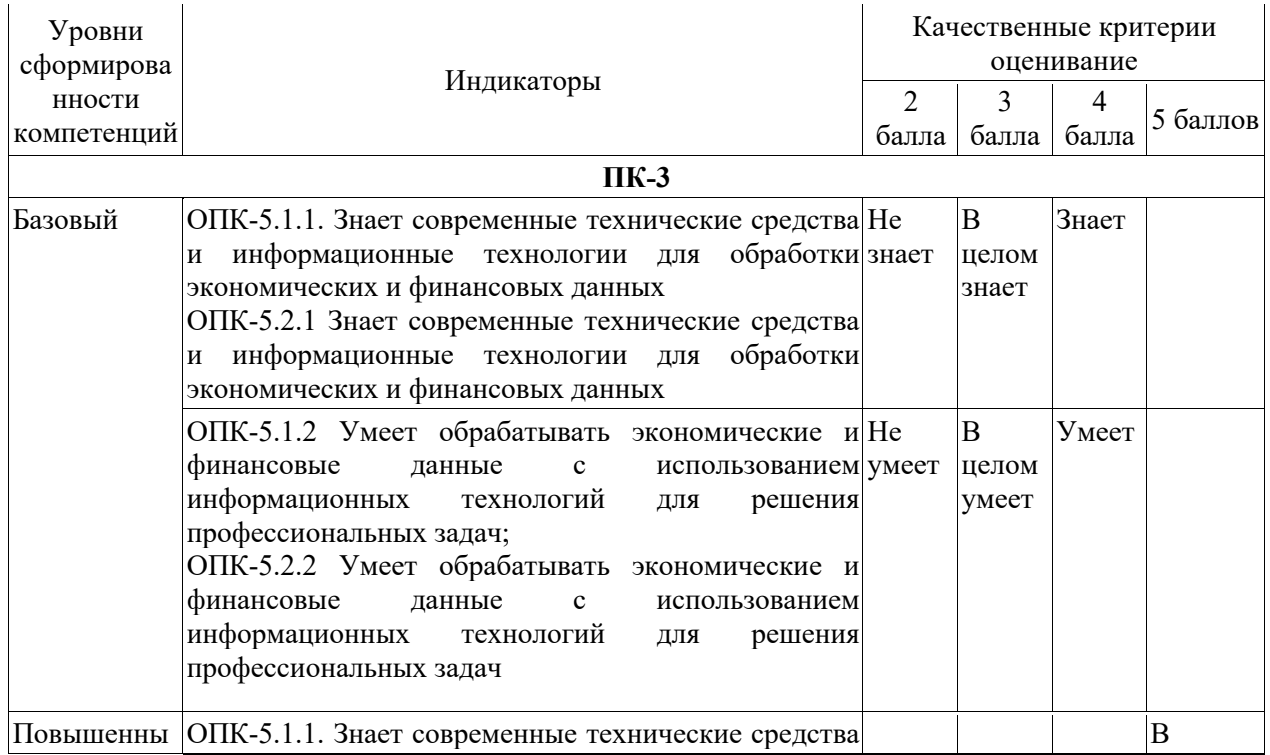

#### <span id="page-10-1"></span>**7.1.** *Описание шкал оценивания степени сформированности компетенций*

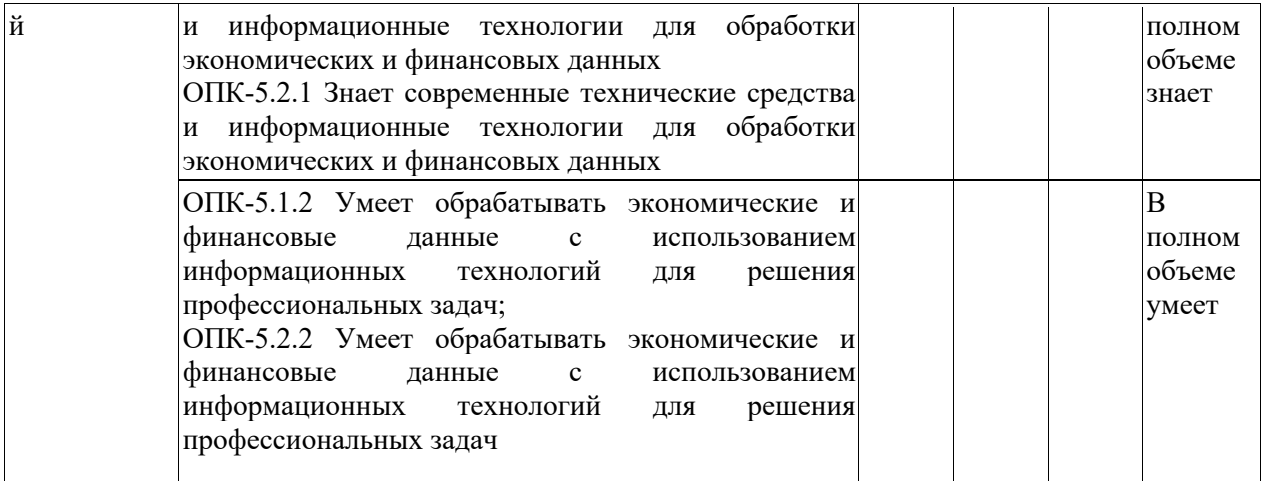

# <span id="page-11-0"></span>*7.2. Типовые контрольные задания или иные учебно-методические материалы, необходимые для оценивания степени сформированности компетенций в процессе освоения учебной дисциплины*

### **7.2.1. Типовые темы к письменным работам, докладам и выступлениям:**

- <span id="page-11-1"></span>1. Общая характеристика и классификация профессиональных компьютерных программ.
- 2. Основные понятия предметной области.
- 3. Общие сведения об информационных системах.
- 4. Понятие жизненного цикла экономической информационной системы.
- 5. Проектирование, разработка и внедрение экономической информационной системы.
- 6. Краткая информация о профессиональных компьютерных программах экономической сферы деятельности.
- 7. Понятие информации и ее свойства.
- 8. Измерение информации.
- 9. Структурные единицы информации.
- 10. Классификация экономической информации.
- 11. Информационное обеспечение ИС.
- 12. Базы и хранилища данных.
- 13. Информационные банковские системы: основные сведения.
- 14. Принципы структуризации ИБС.
- 15. Модульный принцип построения.
- 16. Информационные банковские технологии.
- 17. Становление стандартов построения ИС
- 18. Современные технологии автоматизации банковской деятельности
- 19. Понятие информационной системы (ИС), её структура. Функциональные и обеспечивающие подсистемы ИС.
- 20. Технология проектирования ИС. Требования, предъявляемые к технологии проектирования.
- 21. Методы и средства проектирования ИС.
- 22. Жизненный цикл ИС: понятие и этапы.
- 23. Модели жизненного цикла ИС.
- 24. Автоматизированное рабочее место.

#### **Критерии оценки доклада, сообщения, эссе:**

Отметка «отлично» за письменную работу, реферат, сообщение ставится, если изложенный в докладе материал:

- отличается глубиной и содержательностью, соответствует заявленной теме;
- четко структурирован, с выделением основных моментов;
- доклад сделан кратко, четко, с выделением основных данных;

- на вопросы по теме доклада получены полные исчерпывающие ответы.

Отметка «хорошо» ставится, если изложенный в докладе материал:

- характеризуется достаточным содержательным уровнем, но отличается недостаточной структурированностью;

- доклад длинный, не вполне четкий;

- на вопросы по теме доклада получены полные исчерпывающие ответы только после наводящих вопросов, или не на все вопросы.

Отметка «удовлетворительно» ставится, если изложенный в докладе материал:

- недостаточно раскрыт, носит фрагментарный характер, слабо структурирован;

- докладчик слабо ориентируется в излагаемом материале;

- на вопросы по теме доклада не были получены ответы или они не были правильными.

Отметка «неудовлетворительно» ставится, если:

- доклад не сделан;

- докладчик не ориентируется в излагаемом материале;

<span id="page-12-0"></span>- на вопросы по выполненной работе не были получены ответы или они не были правильными.

### **7.2.2. Примерные вопросы к промежуточной аттестации**

1. Структура и состав системы «1С: Предприятие» в версиях 8.2 , 8.3.

2. Опишите данные, которые содержатся в информационной базе при запуске системы.

3. Опишите процесс редактирования реквизитов операций и проводок в сформированных документах.

4. Опишите последствия преждевременного прекращения процесса создания архивной копии базы данных.

5. Опишите состав и структуру шаблона типовой операции.

6. Опишите процесс создания пустой информационной базы с нужной конфигурацией из имеющейся у Вас информационной базы.

7. Опишите процесс создания пустой информационной базы без типовых конфигураций.

8. Перечислить принципы функционирования системы «1С: Предприятие 8.1».

9. Механизм бизнес-процессов в платформе «1С:Предприятие 8.2».

10. Назначение и использование форм. Общие сведения о формах.

11. Работа с элементами управления.

12. Общие принципы работы с файлами.

13. Работа с текстовым документом.

14. Организация обмена данными.

15. Назначение и основные функциональные возможности типовых конфигураций системы «1С: Предприятие 8.2».

16. Изменение пользователем параметров типовой конфигурации в «1С: Предприятии 8.2».

17. Защита данных «1С: Предприятия 8.2» от несанкционированного доступа

18. Защита конфигурации «1С: Предприятия 8.2» от несанкционированного доступа

19. Файловый вариант работы с информационной базой.

20. Средства администрирования и конфигурирования в системе «1С: Предприятие 8.2».

21. Составьте модель работы с информационной базой.

22. Методология обмена данными в системе «1С: Предприятие 8.2».

23. Структура и состав аналитической и экономической отчетности в системе «1С: Предприятие 8.2».

24. Функции объектов «Бизнес-процесс» и «Задача».

25. Сохранение и выгрузка данных в различных конфигурациях системы «1С: Предприятие 8.2».

26. Механизм бизнес-процессов в платформе «1С:Предприятие 8.2».

27. Сохранение и выгрузка данных в различных конфигурациях системы «1С: Предприятие 8.2».

28. Методология обмена данными в системе «1С: Предприятие 8.2».

29. Средства администрирования и конфигурирования в системе «1С: Предприятие 8.2».

30. Защита данных «1С: Предприятия 8.2» от несанкционированного доступа

31. Защита конфигурации «1С: Предприятия 8.2» от несанкционированного доступа

32. Назначение и основные функциональные возможности типовых конфигураций системы «1С: Предприятие 8.2».

33. Структура и состав 1С:CRM ПРОФ

34. Структура и состав 1С:Предприятие Управление торговлей 8

35. Структура и состав 1С: Предприятие Управление производственным предприятием

36. Бюджетирование в 1С: Предприятие Управление производственным предприятием

37. Структура и состав 1С:Предприятие Зарплата и Управление персоналом

38. Общая характеристика и классификация профессиональных компьютерных программ.

39. Основные понятия предметной области.

40. Общие сведения об информационных системах.

41. Понятие жизненного цикла экономической информационной системы.

42. Проектирование, разработка и внедрение экономической информационной системы.

43. Краткая информация о профессиональных компьютерных программах экономической сферы деятельности.

44. Понятие информации и ее свойства.

45. Измерение информации.

46. Структурные единицы информации.

47. Классификация экономической информации.

48. Информационное обеспечение ИС.

49. Базы и хранилища данных.

50. Информационные банковские системы: основные сведения.

51. Принципы структуризации ИБС.

52. Модульный принцип построения.

53. Единое информационное пространство как основа построения современных

ИБС. 4. OLAP- технологии.

54. Информационные банковские технологии.

55. Становление стандартов построения ИС

56. Современные технологии автоматизации банковской деятельности

**Критерии оценки устного ответа на зачете по дисциплине «Профессиональные компьютерные программы»:**

- оценка **«зачтено»** выставляется студенту, если им показаны хотя бы удовлетворительные знания по изучаемому курсу, проявлены способности к самостоятельному логическому мышлению, показаны знания практически всех вопросов, хотя бы и с незначительными погрешностями;

- оценка **«незачтено»** ставится, когда студент проявил полное безразличие к предмету, не смог ответить на подавляющее большинство представленных вопросов, продемонстрировал неудовлетворительные знания.

# <span id="page-14-0"></span>**8.Перечень основной и дополнительной учебной литературы, необходимой для освоения дисциплины. Информационное обеспечение образовательного процесса**

# **8.Перечень основной и дополнительной учебной литературы, необходимой для освоения дисциплины (модуля)**

### *Основная литература:*

- 1. Балданова, Т. С. Введение в 1С: Предприятие 8 : учебно-методическое пособие / Т. С. Балданова, О. А. Лобсанова. — Улан-Удэ : БГУ, 2019. — 149 с. — ISBN 978-5- 9793-1427-. — Текст : электронный // Лань : электронно-библиотечная система. — URL: https://e.lanbook.com/book/154244. — Режим доступа: для авториз. пользователей.
- 2. Вдовин, В. М. Предметно-ориентированные экономические информационные системы / Вдовин В.М., Суркова Л.Е., Шурупов А.А., - 3-е изд. - Москва :Дашков и К, 2016. - 388 с.: ISBN 978-5-394-02262-3. - Текст : электронный. - URL: https://znanium.com/catalog/product/415090. – Режим доступа: по подписке.
- 3. Дадян, Э. Г. Основы языка программирования 1С 8.3: учеб. пособие / Э.Г. Дадян. — Москва : Вузовский учебник: ИНФРА-М, 2017. — 132 с. - ISBN 978-5-9558- 0453-8. - Текст : электронный. - URL: https://znanium.com/catalog/product/750728. – Режим доступа: по подписке.
- 4. Информатика : учебное пособие / Под ред. Б.Е. Одинцова, А.Н. Романова. 2-е изд., перераб. и доп. — Москва : Вузовский учебник: ИНФРА-М, 2016. — 410 с. - ISBN 978-5-9558-0230-5. - Текст : электронный. - URL: https://znanium.com/catalog/product/538859. – Режим доступа: по подписке

### *Дополнительная литература:*

- 1. Коваленко, В. В. Проектирование информационных систем : учебное пособие / В.В. Коваленко. — 2-е изд., перераб. и доп. — Москва : ИНФРА-М, 2021. — 357 с. — (Высшее образование: Бакалавриат). — DOI 10.12737/987869. - ISBN 978-5- 00091- 637-7. - Текст : электронный. - URL: https://znanium.com/catalog/product/987869. – Режим доступа: по подписке.
- 2. Яшин, В. Н. Информатика : учебник / В.Н. Яшин, А.Е. Колоденкова. Москва : ИНФРА-М, 2021. — 522 с. — (Высшее образование: Бакалавриат). — DOI 10.12737/1069776. - ISBN 978-5-16-015924-9. - Текст : электронный. - URL: https://znanium.com/catalog/product/1069776. – Режим доступа: по подписке.
- 3. Microsoft Developer Network онлайн-журнал для разработчиков фирмы Microsoft. [Электронный ресурс]. URL: https://docs.microsoft.com/ru-ru/ 22
- 4. Информационно-справочная система «Консультант Плюс» [Электронный ресурс]. URL: http://www.consultant.ru/
- <span id="page-14-1"></span>5. Официальный сайт ООО«НПП Гарант-Сервис». – [Электронный ресурс]. URL: <http://www.garant.ru/>

# **9. Методические указания для обучающихся по освоению учебной дисциплины (модуля)**

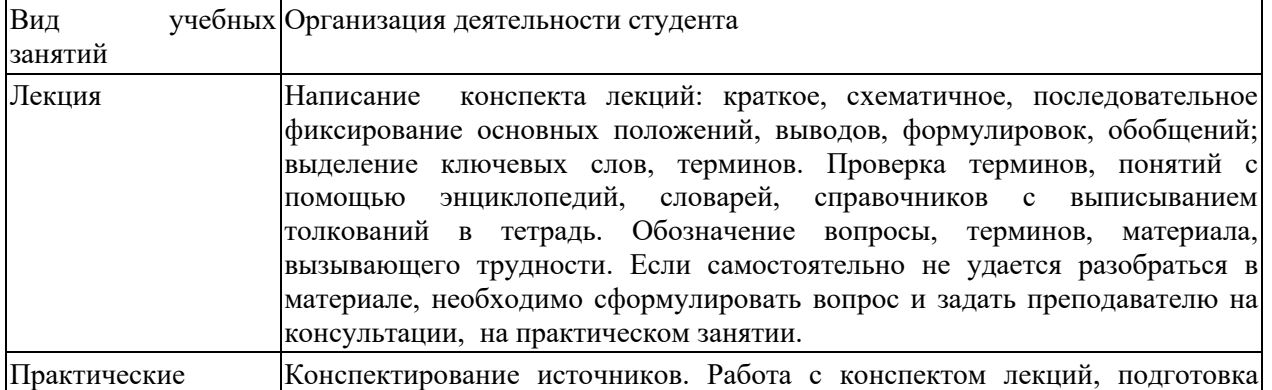

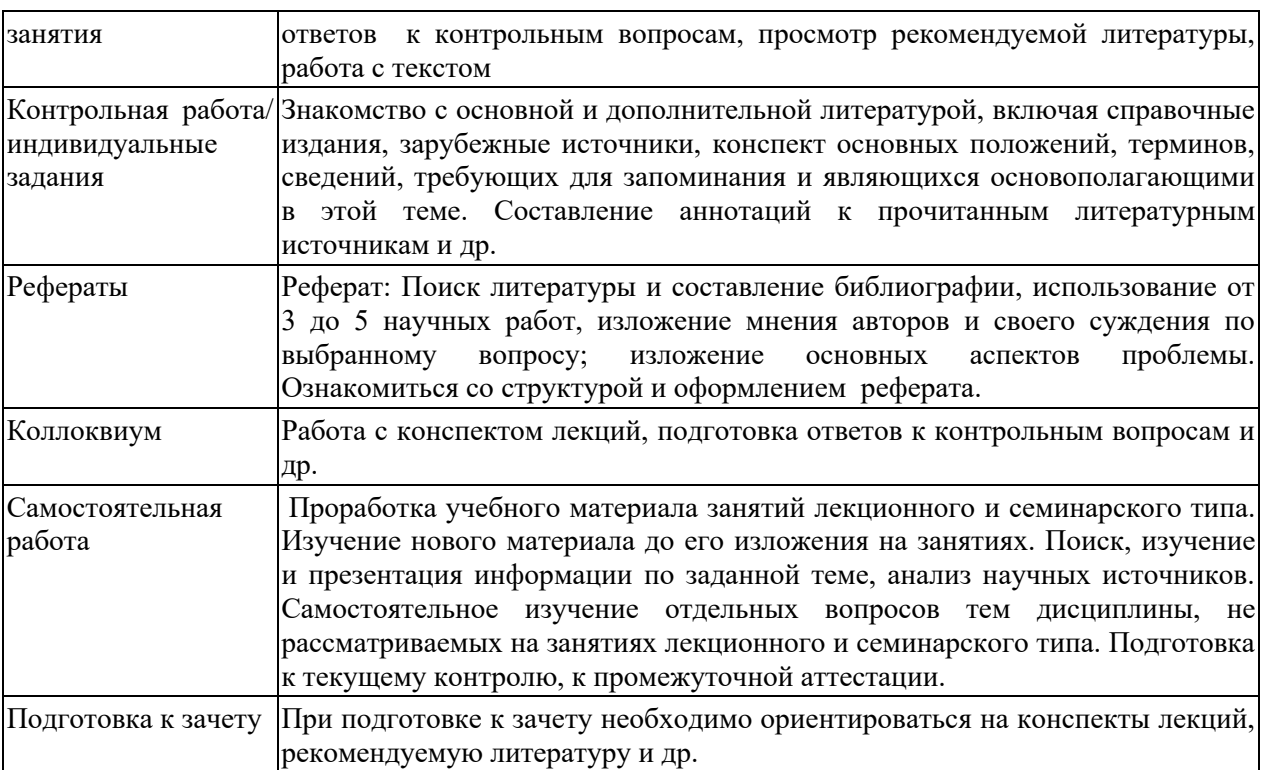

### **10. Требования к условиям реализации рабочей программы дисциплины (модуля)**

### *10.1. Общесистемные требования*

*Электронная информационно-образовательная среда ФГБОУ ВО «КЧГУ»* [http://kchgu.ru](http://kchgu.ru/) - адрес официального сайта университета [https://do.kchgu.ru](https://do.kchgu.ru/) - электронная информационно-образовательная среда КЧГУ *Электронно-библиотечные системы (электронные библиотеки)* 

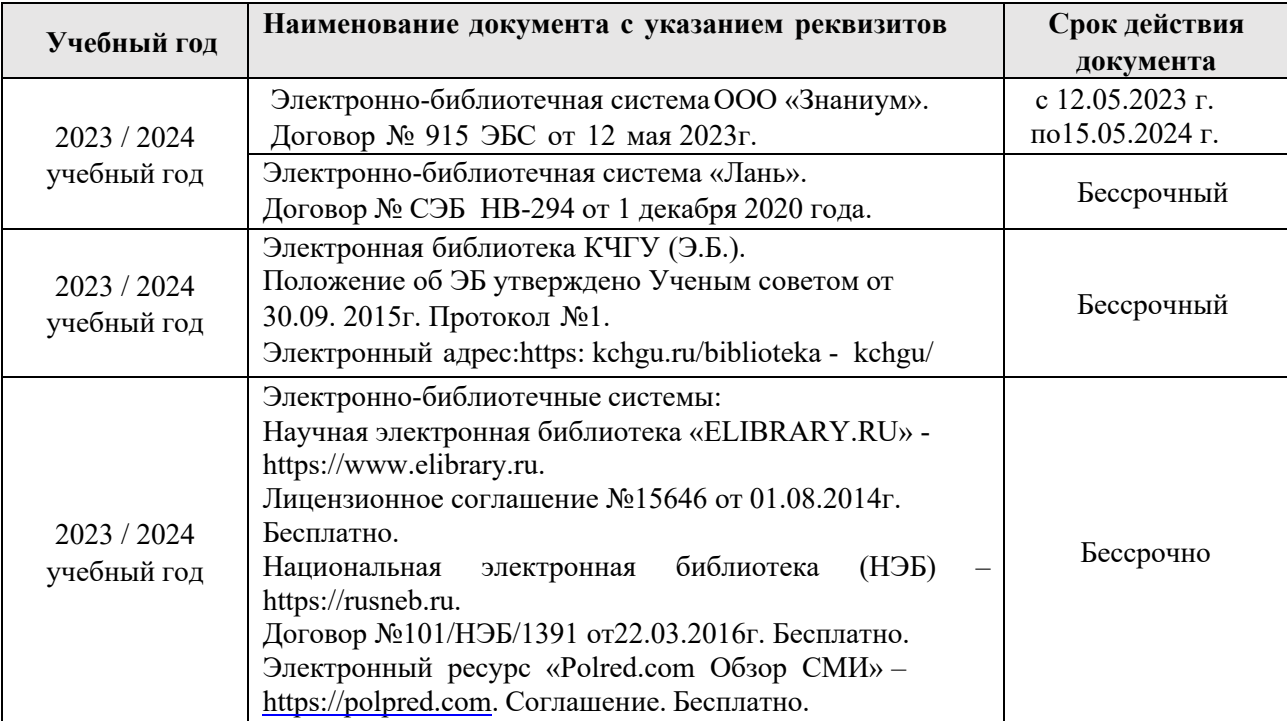

### *10.2. Материально-техническое и учебно-методическое обеспечение дисциплины*

1. Учебная аудитория для проведения занятий лекционного типа, занятий семинарского типа, курсового проектирования (выполнения курсовых работ), групповых и индивидуальных консультаций, текущего контроля и промежуточной аттестации.

Специализированная мебель:

– столы ученические, стулья, доска меловая.

Учебно-наглядные пособия (в электронном виде).

Технические средства обучения:

Телевизор, системный блок с подключением к информационнотелекоммуникационной сети «Интернет» и обеспечением доступа в электронную информационно-образовательную среду университета.

2. Научный зал, 20 мест, 10 компьютеров (учебно-лабораторный корпус, ауд.101)

*Специализированная мебель*: столы ученические, стулья.

*Технические средства обучения:* 

персональные компьютеры с возможностью подключения к информационнотелекоммуникационной сети «Интернет» и обеспечением доступа в электронную информационно-образовательную среду университета.

3. Читальный зал, 80 мест, 10 компьютеров (учебно-лабораторный корпус, ауд. 102а).

*Специализированная мебель:* столы ученические, стулья.

*Технические средства обучения:* 

Дисплей Брайля ALVA с программой экранного увеличителя MAGic Рro;

стационарный видеоувеличитель CIear View c монитором;

2 компьютерных роллера USB&РS/2; клавиатура с накладкой (ДЦП);

акустическая система свободного звукового поля Front Row to Go/\$;

персональные компьютеры с возможностью подключения к информационнотелекоммуникационной сети «Интернет» и обеспечением доступа в электронную информационно-образовательную среду университета.

4. Аудитория для самостоятельной работы обучающихся (учебно-лабораторный корпус, ауд.507)

Специализированная мебель:

столы ученические, стулья, доска меловая.

Учебно-наглядные пособия (в электронном виде).

Технические средства обучения:

- ноутбуки в количестве 3 шт. с подключением к информационнотелекоммуникационной сети «Интернет» и обеспечением доступа в электронную информационно-образовательную среду университета.

### *10.3. Необходимый комплект лицензионного программного обеспечения*

- 1. Microsoft Windows (Лицензия № 60290784), бессрочная
- 2. Microsoft Office (Лицензия № 60127446), бессрочная
- 3. ABBY Fine Reader (лицензия № FCRP-1100-1002-3937), бессрочная
- 4. Calculate Linux (внесён в ЕРРП Приказом Минкомсвязи №665 от 30.11.2018- 2020), бессрочная
- 5. Google G Suite for Education (IC: 01i1p5u8), бессрочная
- 6. Kasрersky Endрoint Security (Договор №56/2023), с 05.03.2023 по 03.03.2025 г.
- 7.

# **10.4. Современные профессиональные базы данных и информационные справочные**

**системы**

1. Федеральный портал «Российское образование»- <https://edu.ru/documents/>

- 2. Единая коллекция цифровых образовательных ресурсов (Единая коллекция ЦОР) <http://school-collection.edu.ru/>
- 3. Базы данных Scoрus издательства Elsеvir http://www.scoрus.сom/search/form.uri?disрlay=basic

# **11.Особенности реализации дисциплины для инвалидов и лиц с ограниченными возможностями здоровья**

Для лиц с ОВЗ и/или с инвалидностью РПД разрабатывается на основании «Положения об организации образовательного процесса для обучения инвалидов и лиц с ограниченными возможностями здоровья в федеральном государственном бюджетном образовательном учреждении высшего образования «Карачаево-Черкесский государственный университет имени У.Д.Алиева».

# **12.Лист регистрации изменений**

В рабочей программе внесены следующие изменения:

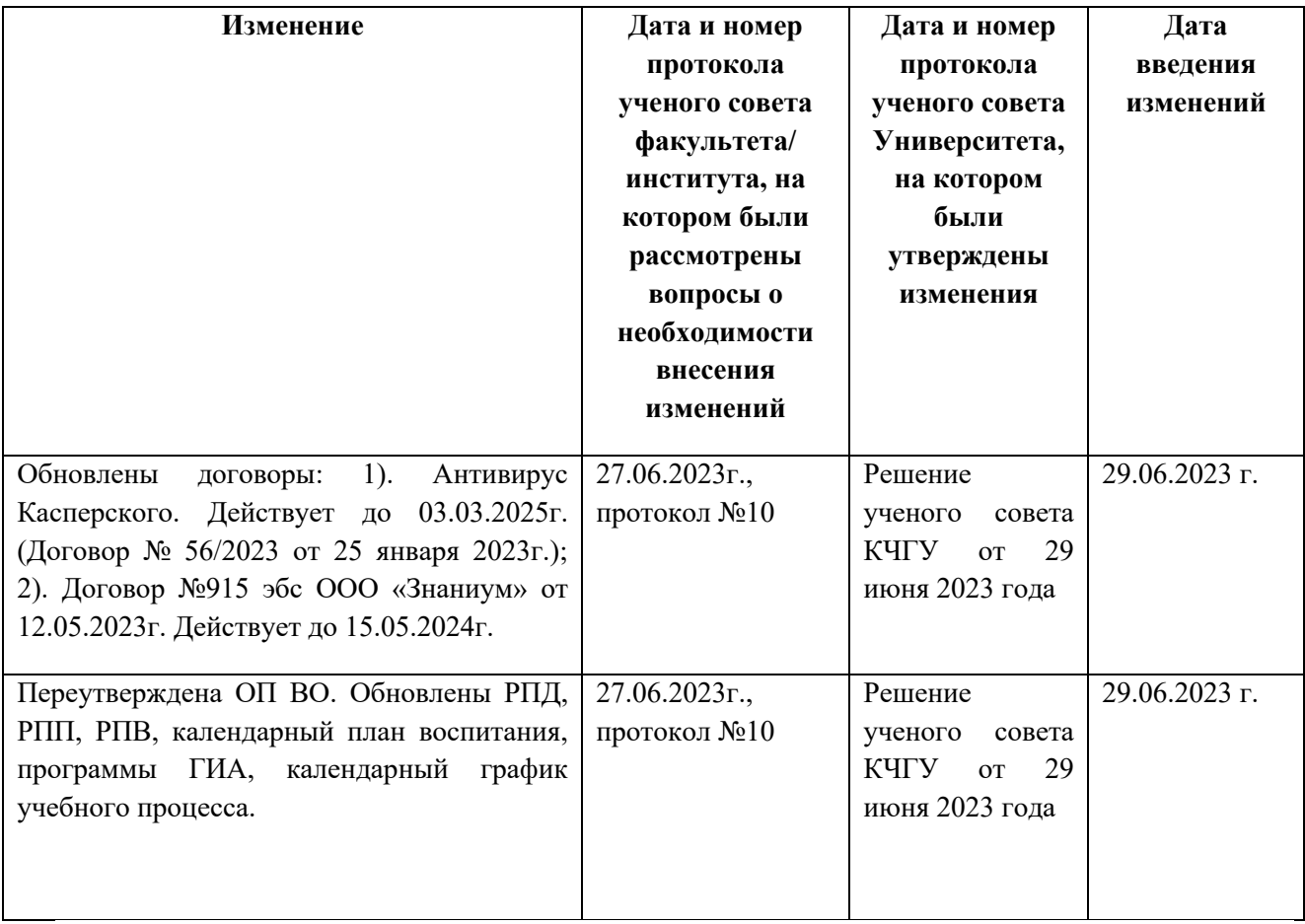